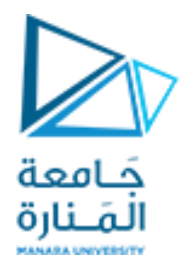

**كلية الهندسة المعلوماتية**

## **مدخل إلى الخوارزميات والبرمجة Introduction to Algorithms and Programming**

**ا. د. علي عمران سليمان** 

**محاضرات األسبوع السابع الفصل الثاني 2023-2022**

<https://manara.edu.sy/>

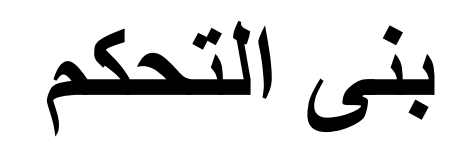

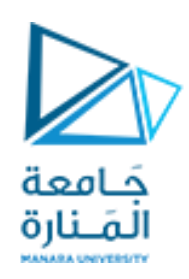

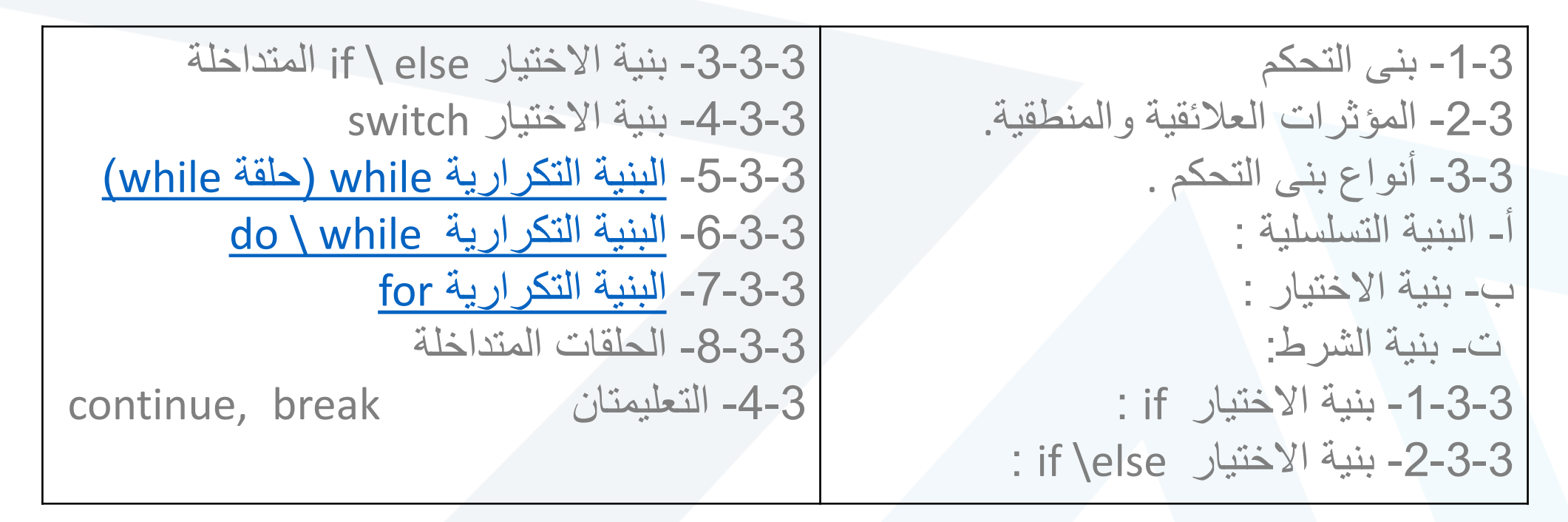

**المحاضرة من المراجع :**

[1]- Deitel & Deitel, C++ How to Program, Pearson; 10th Edition (February 29, 2016) **[2] - د.علي سليمان, مدخل إلى الحاسوب والخوارزميات, جامعة تشرين 2006-2005**

**البنية التكرارية**

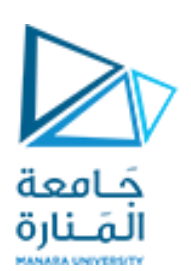

# **-5-3-3 البنية التكرارية structure repetition**

<span id="page-2-0"></span>**نحتاج في بعض المسائل إلى تكرار تعليمة أو عدة تعليمات عدد من المرات مما تطلب وجود بنى تكرارية.** • **يوجد نوعين من البنى التكرارية ذات الشرط المسبق وذات الشرط التالي.** • **موقع الشرط يحدد نوعها:** • **إذا سبق الشرط الجسم كانت سابقة للشرط.** • **إذا تلى الشرط الجسم كانت الحقة للشرط.** • **تتكون الحلقة من الجسم الذي يعالج المهمة التي تقوم بها الحلقة وشرطأ ينهي أو يكرر الجسم.** • **قد تملك الحلقة عداد يتم االعتماد عليه في إختبار الشرط وبالتالي يجب أن يتغير كي يغير حالة الشرط، قد تكون لعدد من المرات معلوم سابقا،ً وقد يتحقق أمر يؤدي إلى طلب إنهائها من جسمها.**

**-5-3-3 البنية التكرارية while** The while repetition structure **ذات الشرط السابق** كامعة المَـنارة *initialization*; while (loopContinuationCondition) { **تملك الصيغة العامة:** statement: **start** update; **آلية التنفيذ : initialization يتم التجهيز** *initialization* **بقيمة عادةً تكون متعلقة بالشرط، وقبل الجسم ولمرة واحده. يقيم شرط استمرار الحلقة** *Condition Continuation loop* **فإذا كان true يتم تنفيذ الجسم المكون من )** *statement* **والذي قد يكون False** *Condition* **تعليمة مفردة أو مركبة، والتحديث** *update* **)ثم يعاد تقيم قيمة** *Condition* **مرة أخرى، فإذا كان true يعاد تنفيذ الجسم مرة أخرى وهكذا تتكرر هاتان True end الخطوتان حتى يصبح قيمة** *Condition* **مساوية false، بمعنى أنه يتم تكرار statement تنفيذ الجسم طالما أن قيمة** *Condition* **مساوية true وعندما تصبح تلك القيمة false يتم الخروج من جسم الحلقة while والمتابعه بعد جسم الحلقة. updateمالحظة: قد يغيب** *initialization* **و** *update* **وتنهى الحلقة باسلوب آخر**

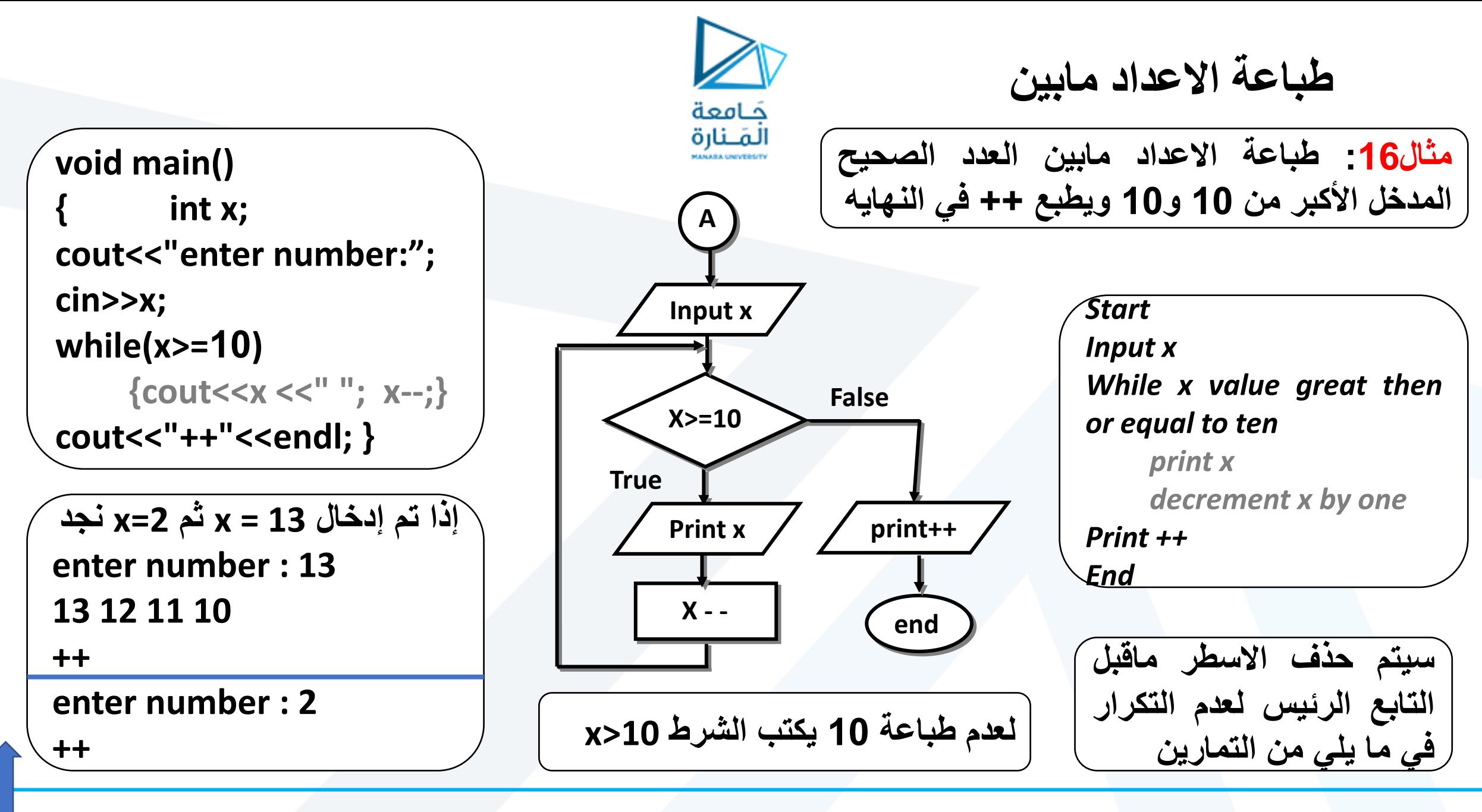

<span id="page-5-0"></span>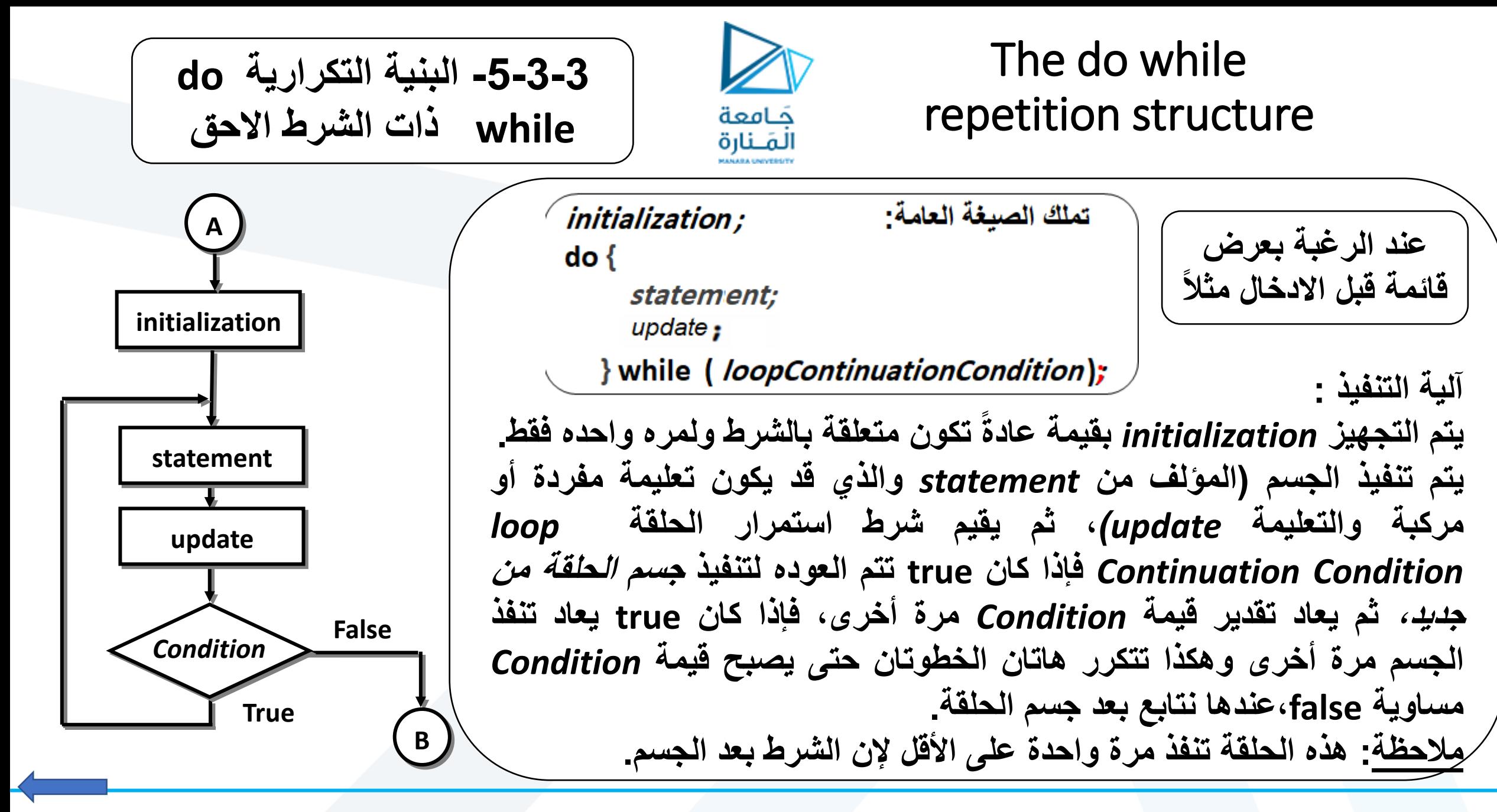

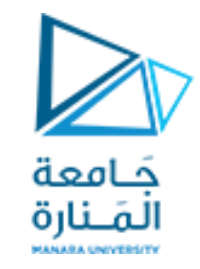

**مثال :17 تطبيق المثال .**do while **مستخدم 16**

## **void main() { int x; cout<<"enter number:"; cin>>x; do { cout<<x <<" "; x--;} while(x>=10); cout<<"++"<<endl; }**

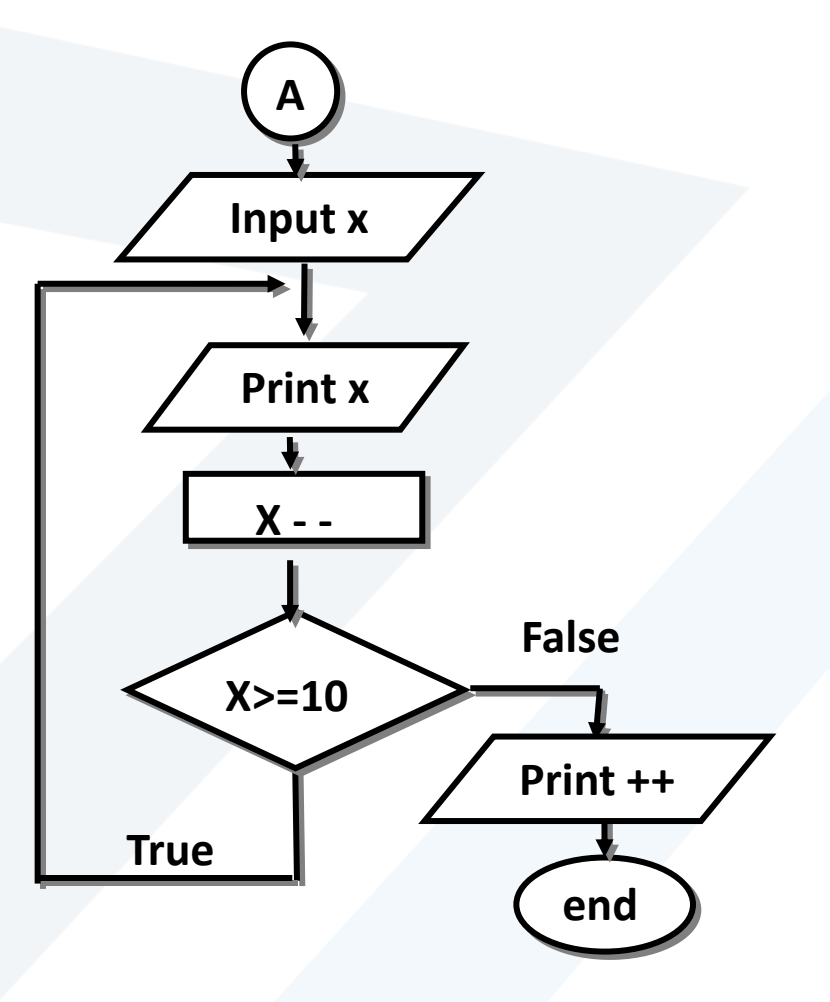

*Start Input x do print x decrement x by one While x value great then or equal to ten Print ++ End*

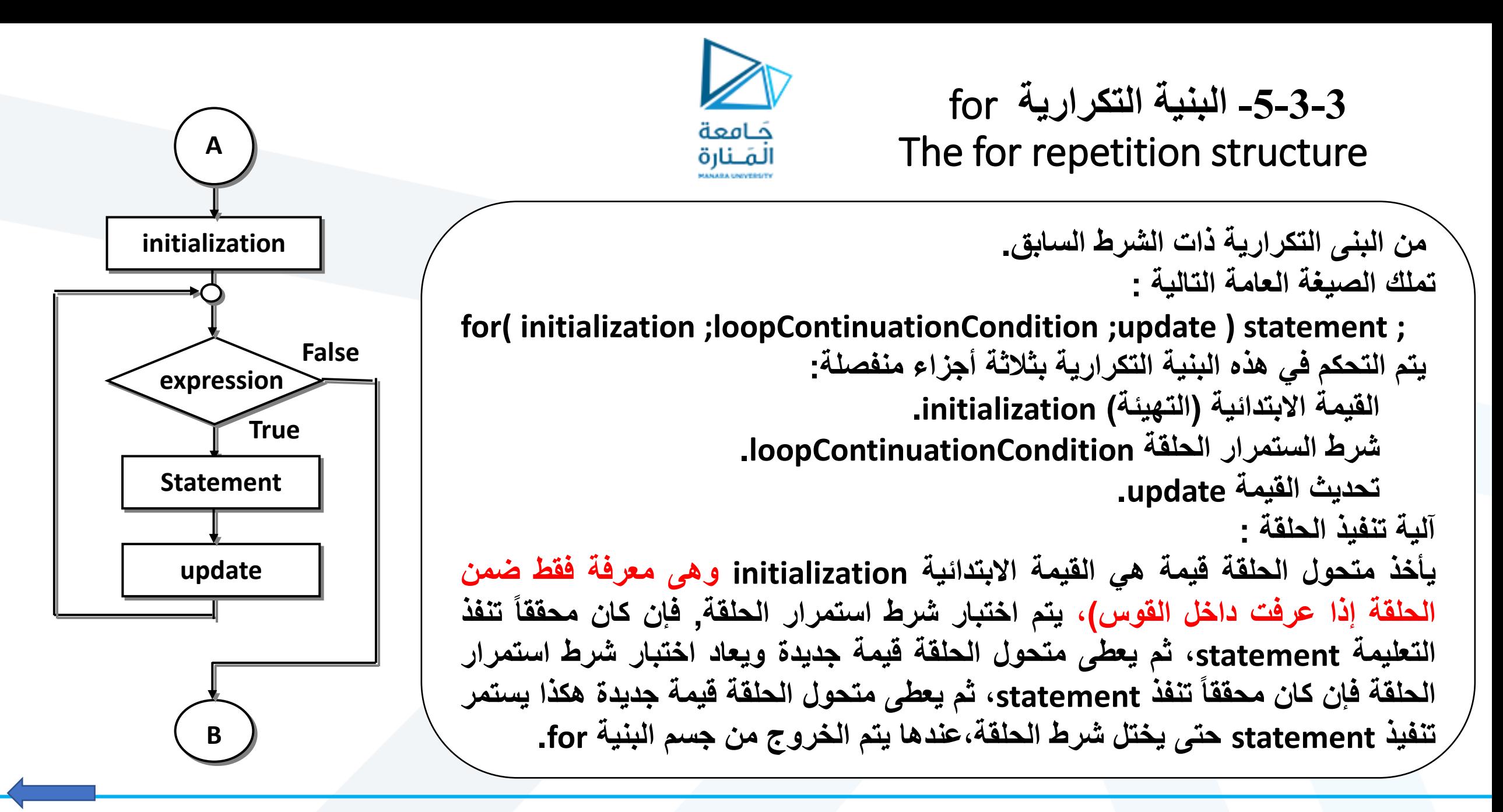

<span id="page-8-0"></span>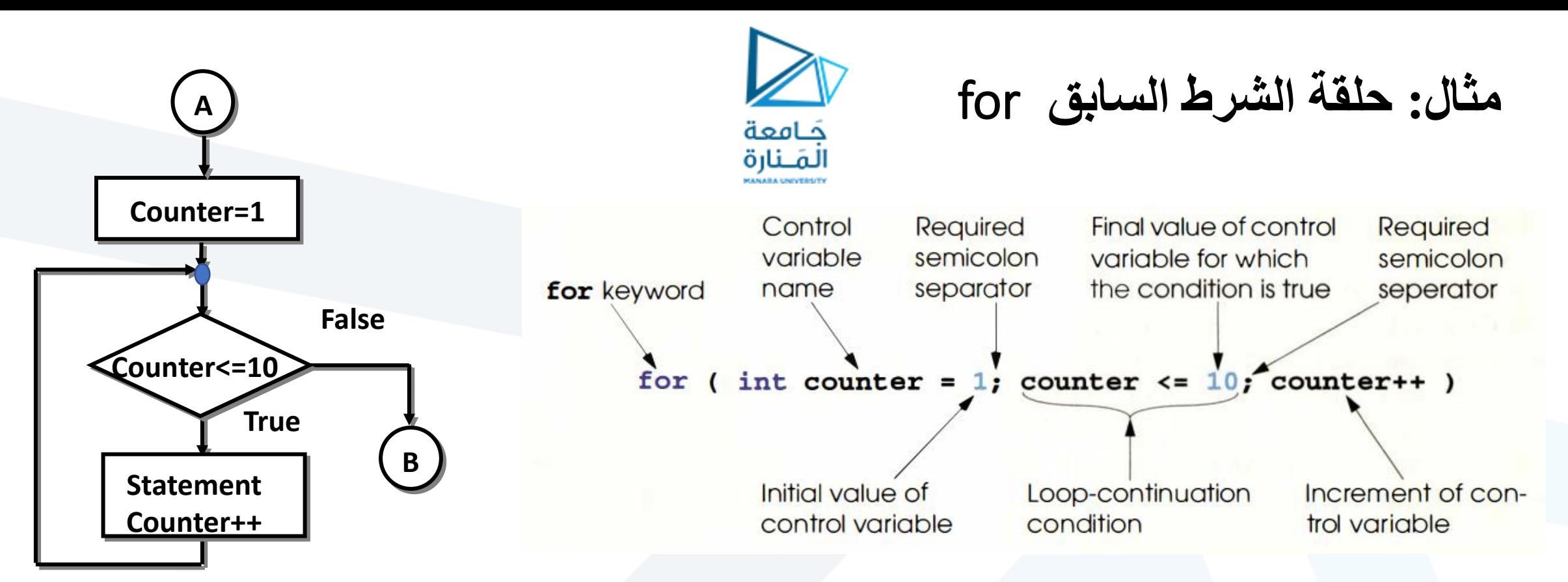

آلية التنفيذ:يتم التجهيز للـ initialization بقيمة عادةً تكون متعلقة بالشرط وهنا ;counter =1 تنفذ لمره واحده فقط **وهى معرفة فقط ضمن جسم الحلقة . تقدر قيمة شرط استمرار الحلقة** *Condition Continuation loop* **وهو هنا** counter<=10 فإذا كانت true يتم تنفيذ جسم الحلقة (statement والذي قد يكون تعليمة مفردة أو مركبة)، وتنفذ increment وهنا ++counter ثم يعاد تقدير قيمة Condition مرة أخرى، فإذا كان true يعاد تنفذ الجسم مرة أخرى و هكذا تتكرر هاتان الخطوتان حتى يصبح قيمة Condition مساوية false، و عندها يتم المتابعة ما بعد جسم الحلقة. **مالحظة: قد يغيب** *initialization* **و***increment* **وتنهى باسلوب آخر.**

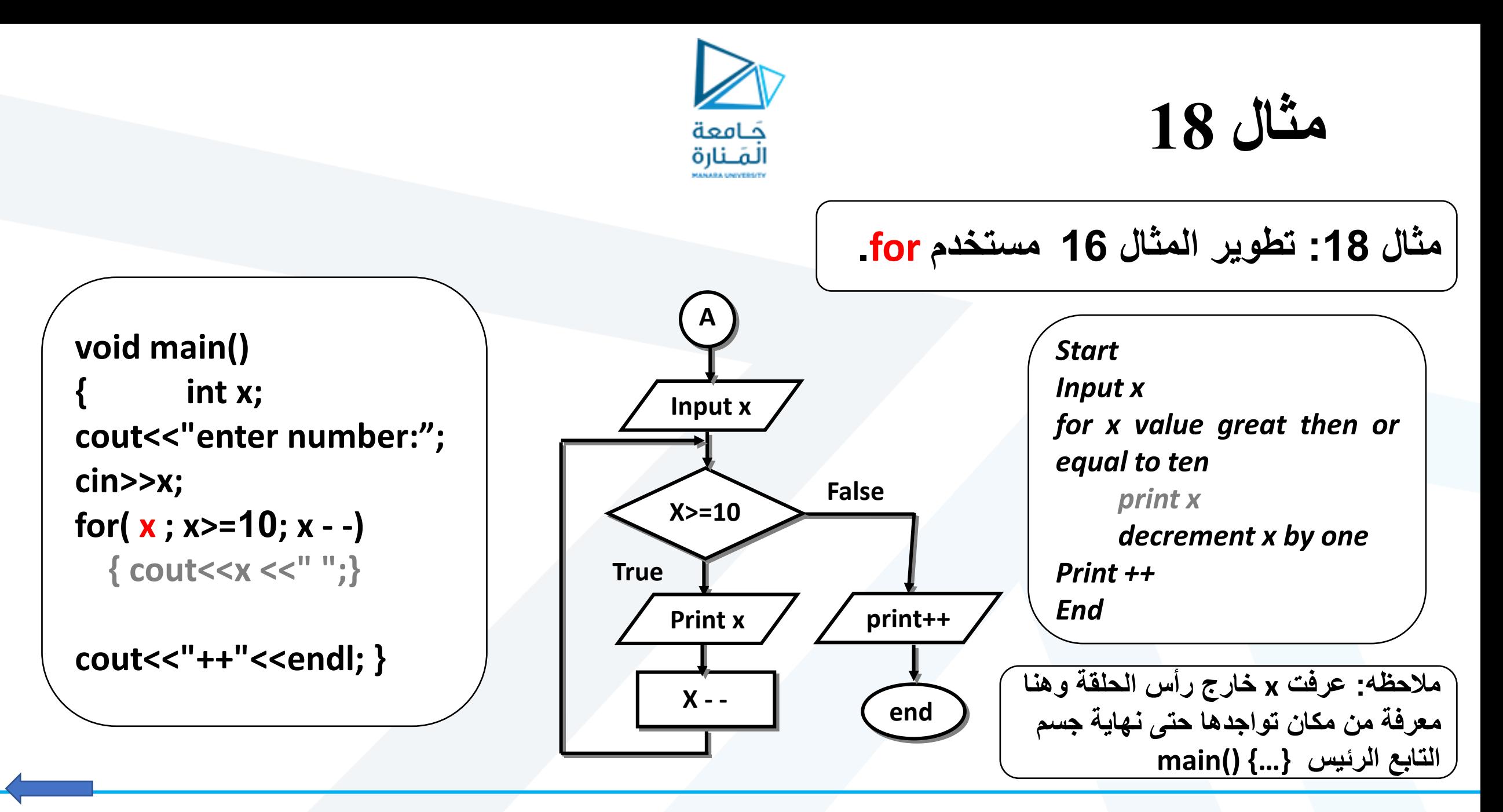

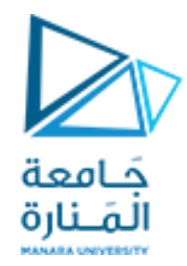

**مقارنة مابين الحلقات الثالث**

**void main() {int x; cout<<"enter number:"; cin>>x; do { cout<<x <<" "; x--;} while (x>=10) ; cout<<"++"<<endl; }**

**void main() {int x; cout<<"enter number:"; cin>>x;**

**for( x ; x>=10; x - -) { cout<<x <<" ";} cout<<"++"<<endl;** 

**}**

**void main() {int x; cout<<"enter number:"; cin>>x;**

**while (x>=10) { cout<<x <<" "; x--;} cout<<"++"<<endl;** 

**}**

**مقارنة مابين الحلقات الثالث**

**مثال :19 طباعة االعداد** حَـامعة المَـنارة **مثال 19\_1 طباعة االعداد مابين العدد الصحيح المدخل األصغرمن 10 و10 ويطبع ++ في النهايه. نفس خوارزمية وكود المثال 16مع استبدال الشرط 10=<x بـ 10=>x وزيادة العداد بدل نقصانه. مثال 19\_:2 طباعة االعداد مابين العدد الصحيح المدخل و10 مهما تكن قيمته ويطبع ++ في النهايه . الحل: -1 بعد إدخال العدد x -2 إذا كان 10<x 1-2 – نعم نفذ كود المثال 16وانتقل إلى 3 -2-2 ال نفذ كود المثال 19\_1 -3 اطبع ++ -4 توقف**<https://manara.edu.sy/>

**void main() { int x; cout<<"enter number:"; cin>>x; If(x>=10) while(x>=10) { cout<<x <<" "; x--;} else while(x<=10) { cout<<x <<" "; x++;} cout<<"++"<<endl; }**

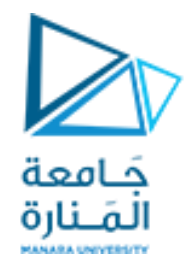

**مثال :20 طباعة االعداد مابين العدد المدخل و10 مستخدم حلقة واحدة فقط**

#### *Start*

*Set a to one*

*Input* **x**

*If (x>10) Set a to -1*

### *While* **x** *value not equal to ten then*

*Output* **x** *Set* **x***=* **x***+a*

*Print* **x**

*End*

**مقارنة مابين الحلقتين السابقتين لكتابة الخوارزمية -1 شرط الحلقة =< أو => -2 تغير الدليل - -x أو ++x الحل: جمع الشرطين بشرط وحيد هو =! دمج البند الثاني يكون بتعريف متغير 1=a مفترضين 10> x وإذا كانت 10< x يكون -1=a والدخول للحلقة طالما الشرط محقق، وفي النهاية البد من طباعة x والتي تساوي 10 المخطط االنسيابي والكود البرمجي في الشرية التالية.**

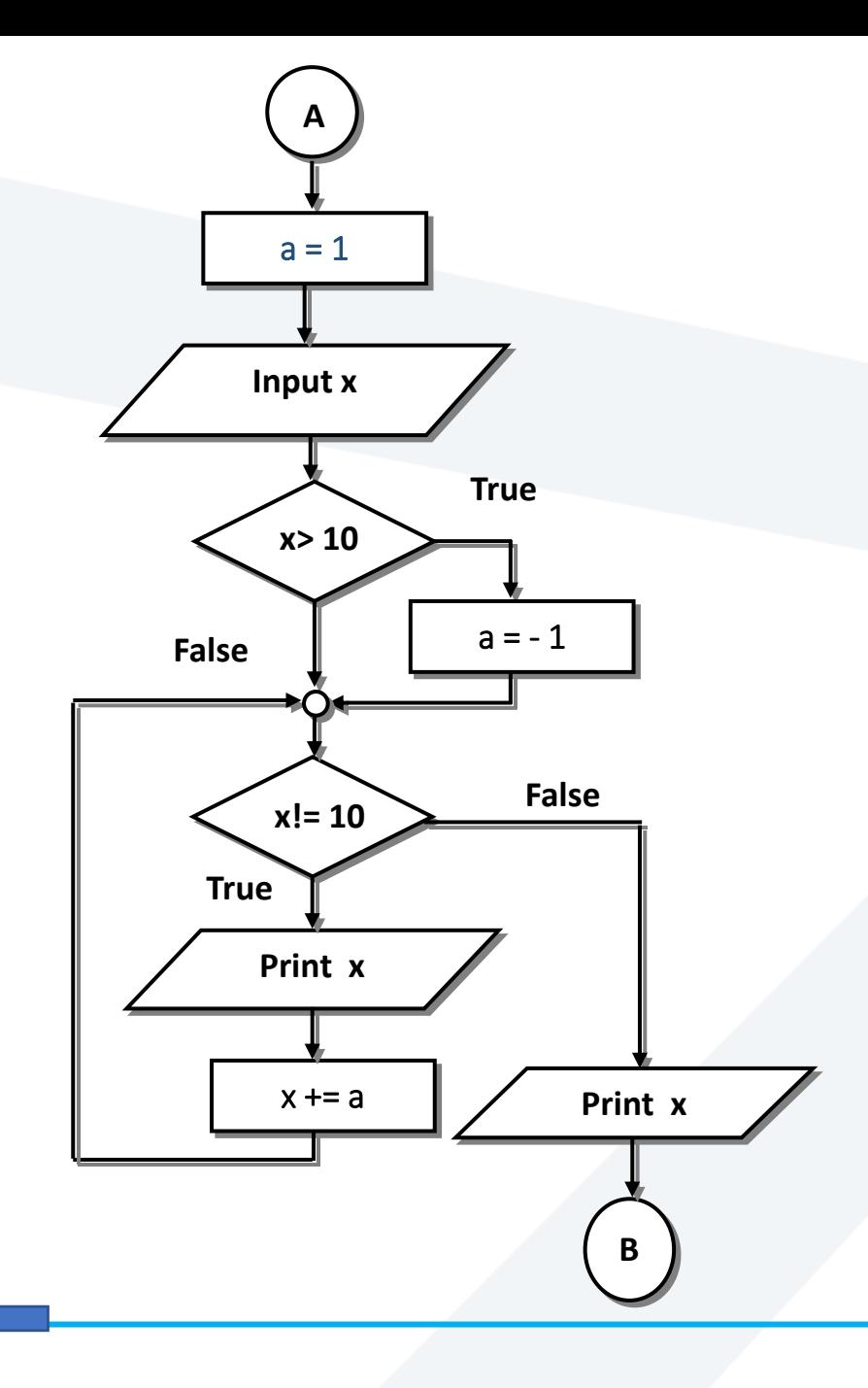

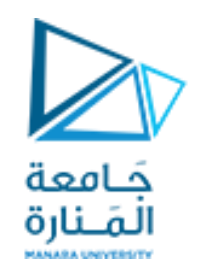

**مابين العدد مثال :20 طباعة االعداد المدخل و10 مستخدم حلقة واحدة فقط**

**void main() { int x, a = 1 ; cout<<"enter number : "; cin >> x; cout<<"the number between "<<x <<" and 10 are :"<<endl; if (x> 10) a = -1 ; while (x!= 10) { cout << x<<" ";x += a;} cout << x<<endl;**

**}**

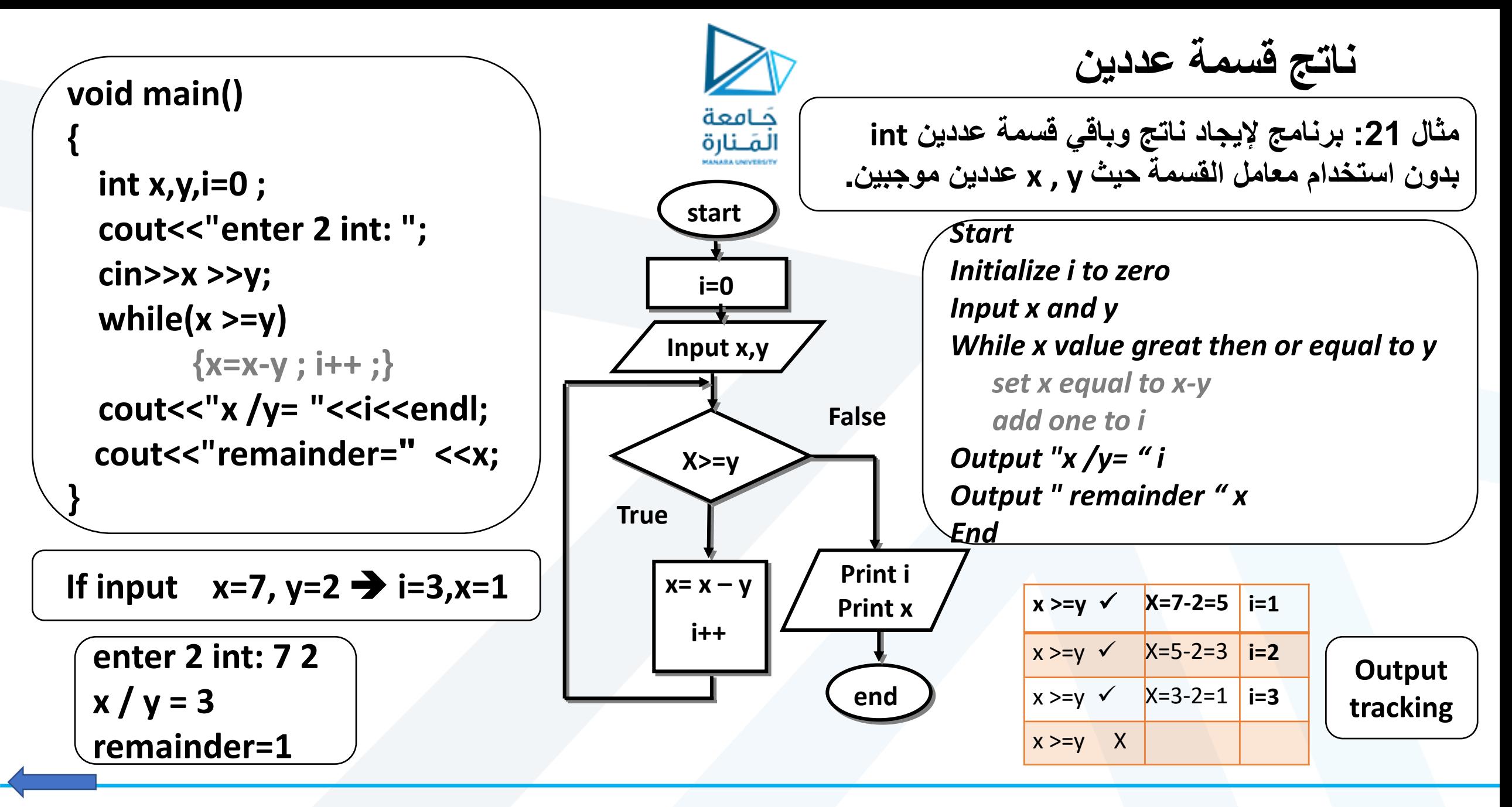

<https://manara.edu.sy/>

<span id="page-15-0"></span>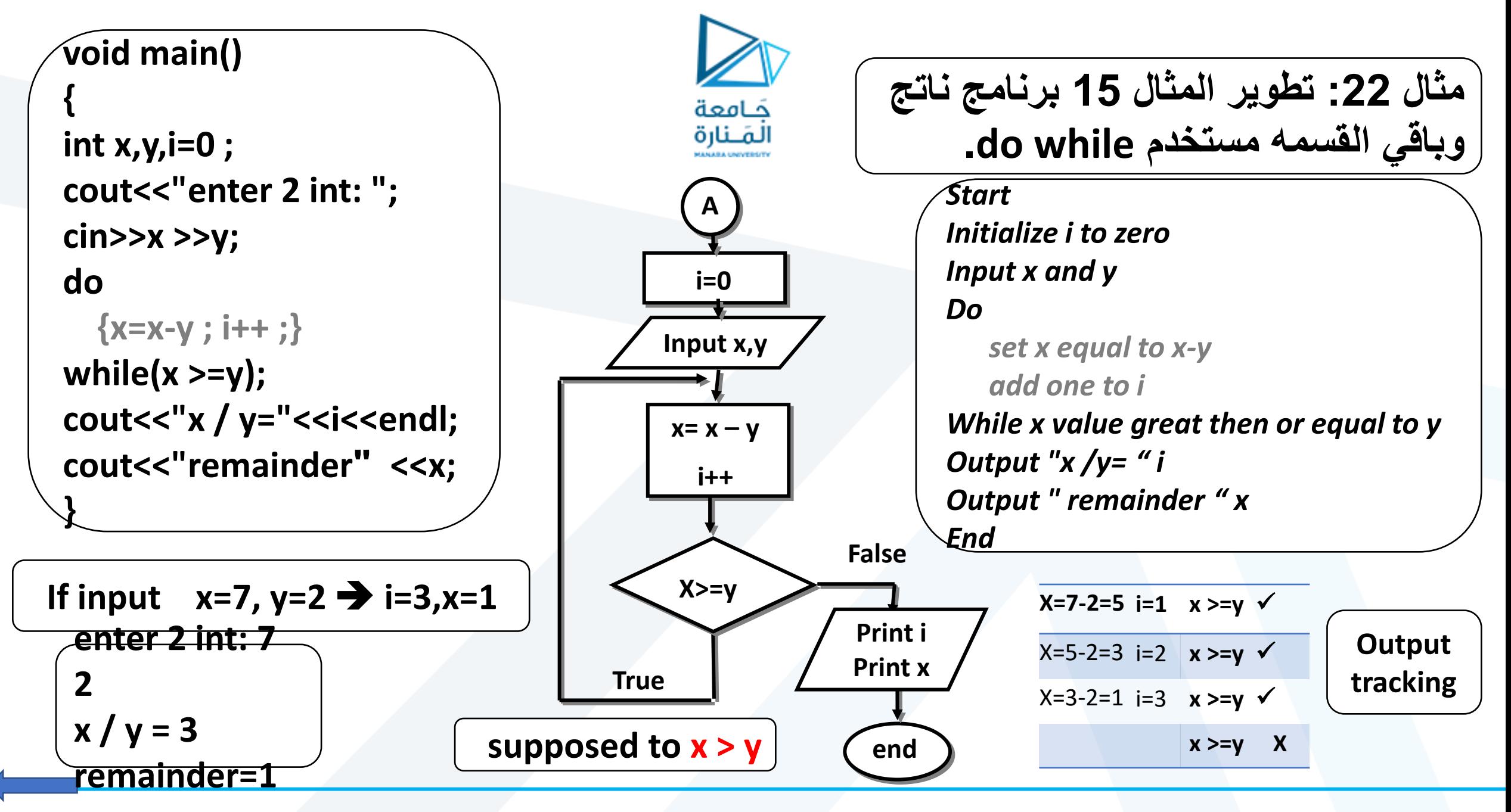

<span id="page-16-0"></span>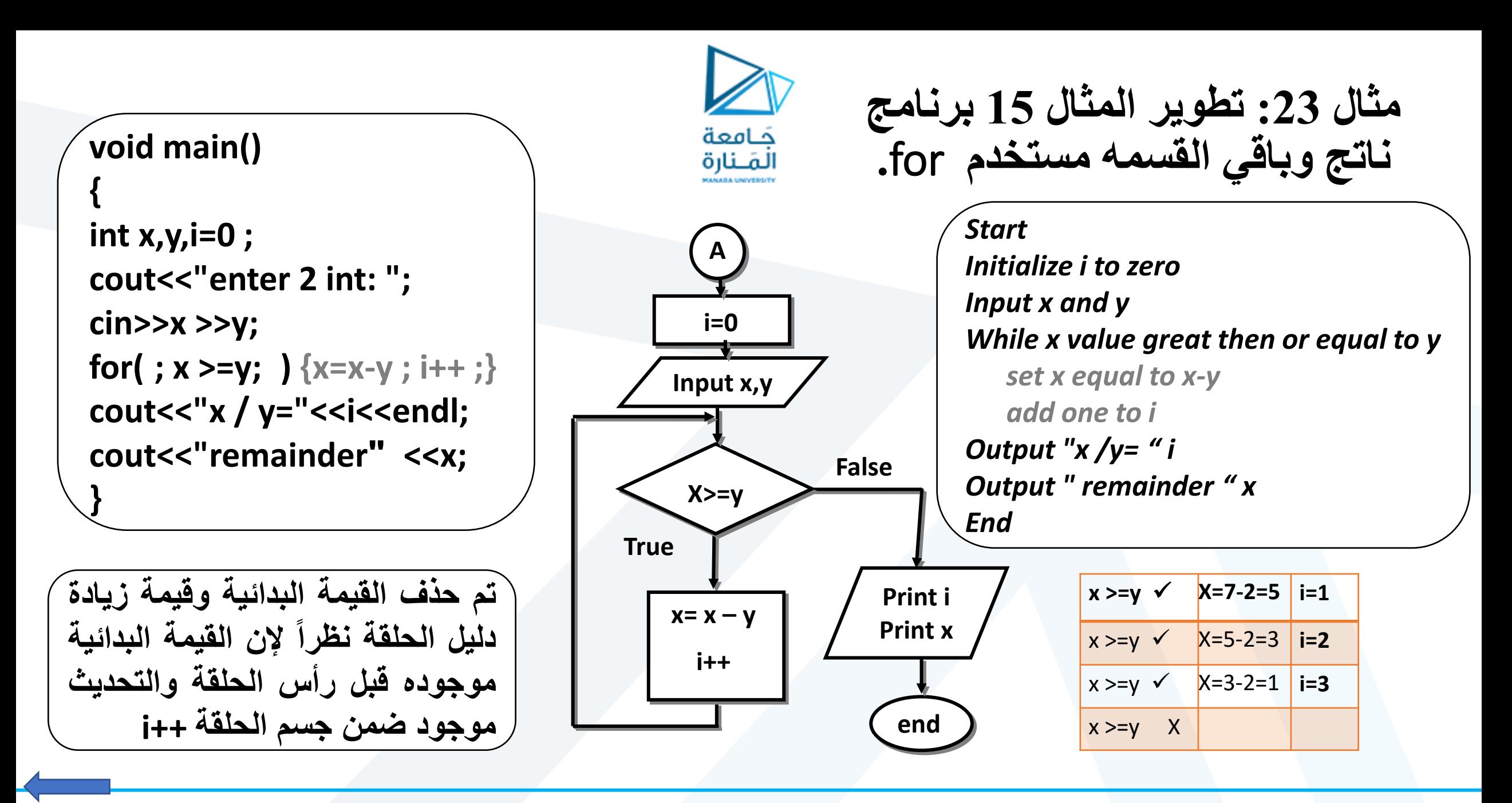

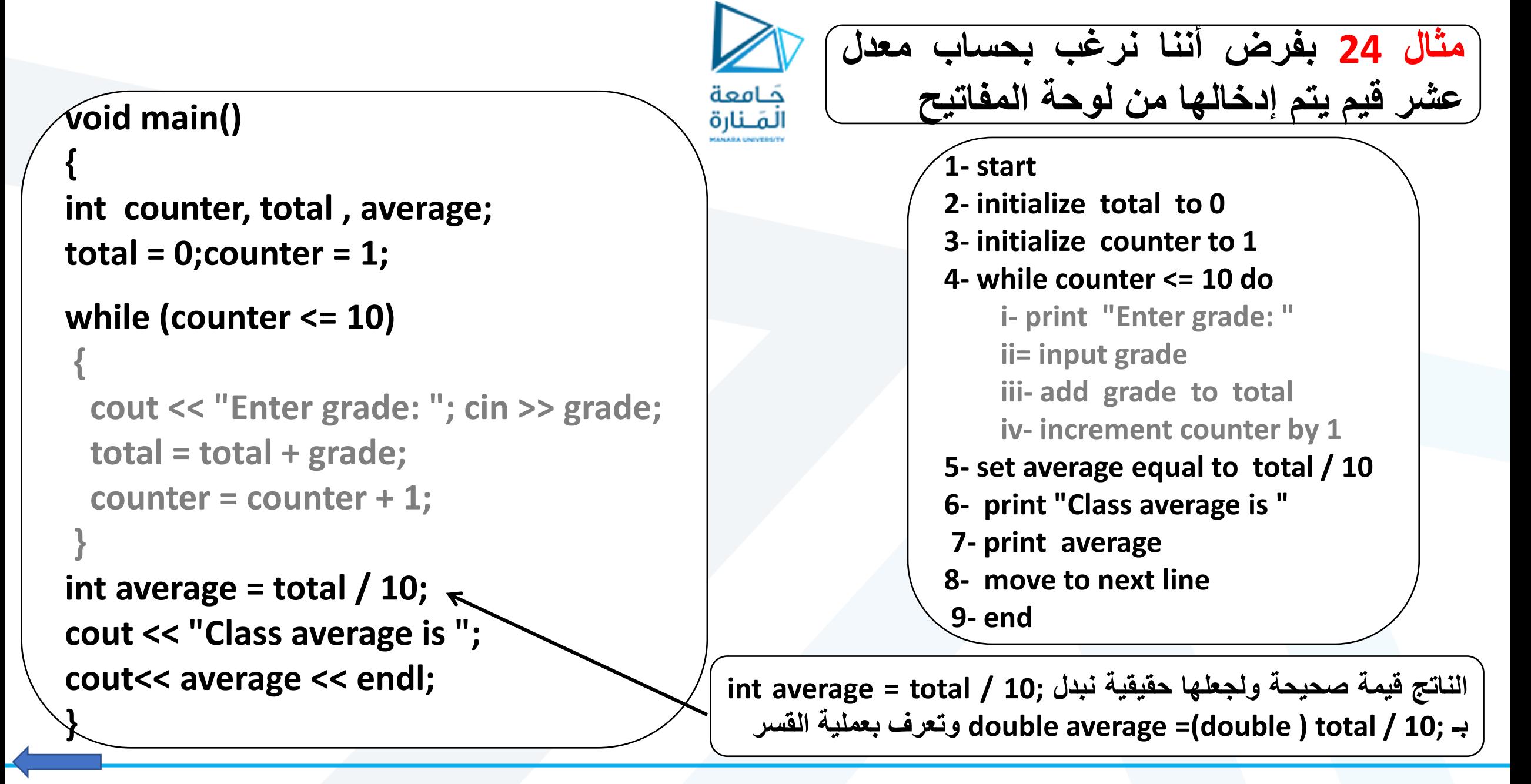

**بعض المالحظات**

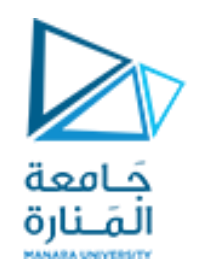

**بعض المالحظات على المثال 24**

**.1 من الضروري إعطاء المتغيرين total , counter قيم ابتدائية وإال سيتم إعطاؤها قيم عشوائية أو غير متوقعة وبالتالي نحصل على نتائج خاطئة. .2 المتغير counter يزيد بمقدار واحد من أجل كل عملية إدخال وجمع وعندمـا تصبح قيمته 11 يختل شرط حلقة while ويتم الخروج منها والمتابعه بعد جسمها. .3 المتغير average الذي يحسب المعدل أعلن عنه كمتغير صحيح، لذلك عند طباعته ستعطي القسم الصحيح من المعدل المحسوب أي قسر الناتج بشكل Implicit ولطباعة القيمه الحقيقية يجب قسر عملية القسمة وكتابة 10 / total ) double =(average double. .4 إن كافة القيم العددية الصحيحة المدخلة تقبل ضمن هذا التمرين مما يجعله غير دقيق أي من الممكن إدخال قيم ال تتناسب والعالمات )قيم سالبة أو قيم كبيرة جداً( ويجب معالجتها .**

**1. start**

- **2. initialize total to 0**
- **3. initialize counter to 0**
- **4. print "Enter grade: "**
- **5. input grade**
- **6. while ((grade greater than or equal 0) and (grade less than or equal 100 )) do**
	- **add grade to total**
	- **increment counter by 1**
	- **print "Enter grade: "**
	- **input grade**
- **7. if counter not equal to 0 then**
	- **set average equal to total / 10**
	- **print "Class average is "**
	- **print average**
- **8. else**
	- **print "No grades were entered"**
- **9. move to next line**

#### **[10](#page-20-0). end**

```
مثال 25 تطوير مثال 42 حساب معدل 
عالمات كيفي مدخله من لوحة المفاتيح
```
### **void main()**

```
{float average; int counter,grade,total;
total=0;counter=0;
cout << "Enter grade [0..100] out of range to end:";
cin >> grade;
while ( (grade >= 0) && (grade <= 100 ) ) 
{total = total + grade; counter = counter + 1;
cout<<" Enter grade (0..100) out of range to end: ";
cin >> grade; }
if (counter != 0)
{ average = (float) total / counter;
cout<<"Class average is"<<average; }
else cout<<"No grades were entered \n";
}
```
#### <span id="page-20-0"></span>**1. start**

- **2. initialize total to 0**
- **3. initialize counter to 0**
- **4. initialize count1 to 0**
- **5. print "Enter grade: " input grade**
- **6. while grade not equal to –1 do**
	- **if grade greater 10 or equal to 60 then**
		- **1. add grade to total**
		- **2. increment counter by 1**
	- **else**
		- **1. increment count1 by 1**
	- **print "Enter grade: " input grade**
- **7. if counter not equal to 0 then**
	- **set average equal to total / counter**
	- **print "Class average is " average**
- **8. else** 
	- **print "No grades were entered GE 60"**
- **9. if count1 not equal to 0 then**
	- **print "the numer of the failed stu is "**
	- **print count1**
- **10. else print "No grades were entered LT 60"**
- **11. move to next line**
- **[12](#page-21-0). end**

**مثال** 26 **تطوير مثال** 25 **لحساب متوسط عالمات الطالب الناجحين في مقرر ما وعدد الطالب الراسبين في ذلك المقرر.**

#### **void main()**

فامعة لمَـنارة

> **{float average; int counter,grade,total,count1; total=0;counter=0;count1=0; cout << "Enter grade,-1 to end"; cin >> grade; while (grade != -1) {if (grade >= 60) { total = total + grade; counter = counter + 1; } else {count1 = count1+1;} cout << "Enter grade, -1 to end ";cin >> grade; } if (counter != 0) {average = (float) total / counter;** cout << "Class average is " << average << endl;} **else cout << "No grades were entered GE 60\n"; if (count1 != 0) {cout << "the num of the failed stu " ; cout<<count1<< endl;} else cout << "No grades were entered LT 60\n ";**

**}**

**بعض األسئلة المطلوب**

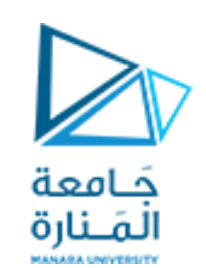

<span id="page-21-0"></span>**بعض األسئلة المطلوب اإلجابة عن التالي:**  $\textit{SUM} = x + x^2 + x^3 + ... + x^n$  : أكتب برنامجاً لحساب المجموع التالي.  $x^2 + x^3 + ...$ **-2 طور البرنامج في التمرين 1 بحيث يقوم بحاسب المجموع التالي:**  $SUM =$  $\boldsymbol{\chi}$  $\mathbf{1}$  $+$  $x^2$  $\overline{\mathbf{2}}$ +  $x^3$ 3  $+ ... +$  $x^n$  $\boldsymbol{n}$ **-3 طور البرنامج في التمرين 2 بحيث يقوم بحاسب المجموع التالي:**  $SUM =$  $\boldsymbol{\chi}$  $\mathbf{1}$ −  $x^3$ 3  $+$  $x^5$ 5 −  $x^7$ 7  $\dots$  .  $+$  $x^n$  $\boldsymbol{n}$ 

**بعض األسئلة المطلوب -4 نفذ الكود التالي وفسر الناتج**: table ASCII

char  $ch, ch1 = 'a';$ m=ch1; cout<<m<<endl; for (m1=256;m1>=0;m1--){ch=m1; cout<<m1<<"= "<<ch<<" ";} cout<<endl;

int m,m1=118;

**-5العدد السعيد** هو عدد صحيح موجب يحقق الشرط التالي: إذا تم جمع مربع أرقامه، وأعيد القيام بتلك العملية للعدد الناتج مرة أو أكثر، يبقى في النهاية 1 (ويستقر عندها). أما الأعداد التي تظل تتكرر نتائجها في حلقة وال تصبح أبدا 1 فتسمى أعدادا تعيسة مثل العدد .9 والمطلوب كتابة برنامج لمعرفة فيما إذا كان ً العدد المدخل سعيداً أم تعسياً.

**-6 عدد َهر َشد** (number Harshad أو **عدد نيفين** (number Niven أو **متعدد األرقام** number multidigital هو عدد قابل للقسمة على مجموع أرقامه والمطلوب كتابة برنامج لمعرفة فيما إذا كان العدد المدخل ينتمي لهذه االعداد.

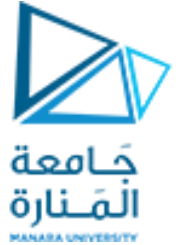

**بعض األسئلة المطلوب لمن لديه رغبة بالمزيد**

-7 في نظرية االعداد، **عدد مونشهاوزن** (number Münchhausen هو كل عدد يساوي مجموع كل رقم له مرفوعا إلى قوة نفسه ×xعلى حدة (في العادة باستعمال الأساس 10). وهو يختلف عن العدد النرجسي ألن ارقامه ال ترفع إلى قوة ثابتة. مثال3435: = 3125 + 27 + 256 + 27 =  $.55 + 33 + 44 + 33$ 

الأعداد المونشهاوزن الأوائل هي 0, 1, 3435, 438579088..

سميت بالأعداد مونشهاوزن لأن الأرقام ترفع نفسها كما يزعم أن البارون فون هيرونيموس مونشهاوزن رفع نفسه بركوب كرة مدفع حديدية كما وصف في فيلم 1943 film comedy fantasy Münchhausen والمطلوب ادخال عدد واثبات أنه يتمي لها أو الينيمي.

**-8 لعدد النرجسي** أو **عدد ارمسترونغ** أو (invariant digital perfect أو **مثالي زائد** plus (number perfect عدد أرقامه n هو عدد يساوي مجموع أرقامه مرفوعة إلى n على حدة مثال :  $7^{3}+0^{3}+4^{3}=407 \cdot 1^{3}+7^{3}+3^{3}=371 \cdot 0^{3}+7^{3}+3^{3}=370 \cdot 3^{3}+5^{3}+1^{3}=153$ والمطلوب ادخال عدد واثبات أنه يتمي لها أو الينيمي.